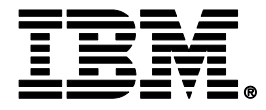

# **Modernizing your DB2 environment with DB2 Utilities and Tools for z/OS**

# **Hendrik (Hennie) Mynhardt – DB2 for z/OS Exec ITS March 26, 2013**

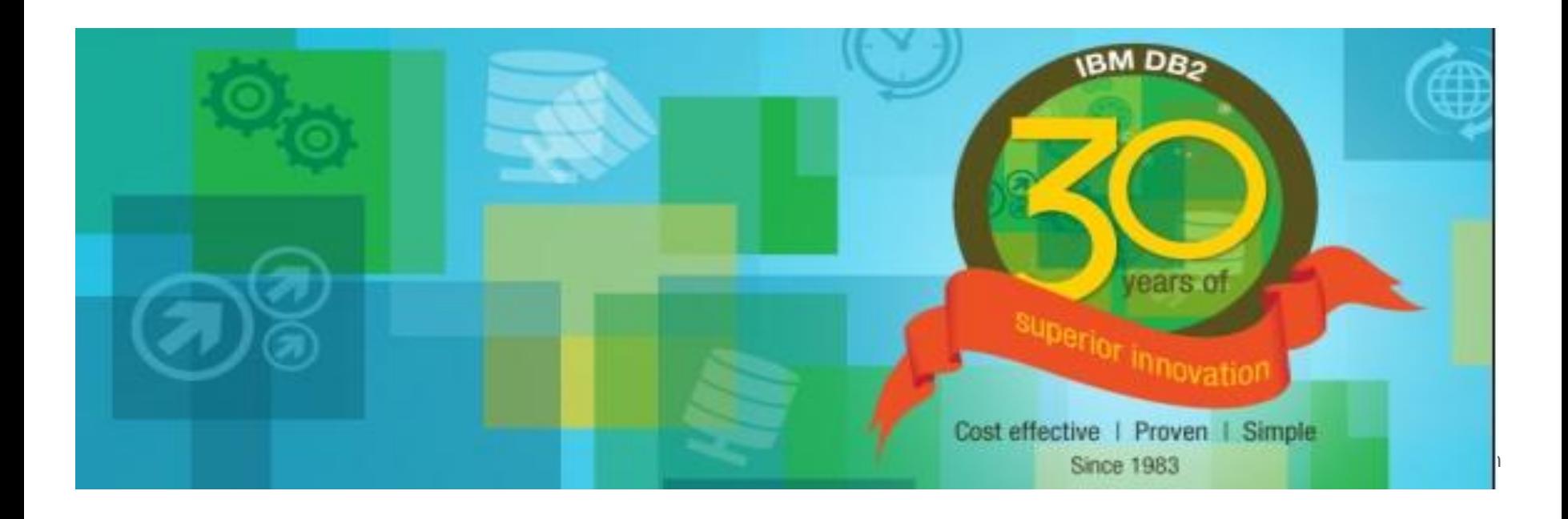

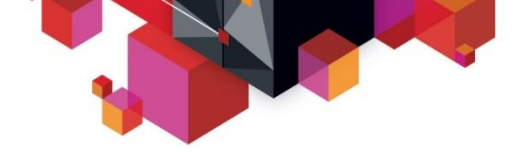

# **Disclaimer**

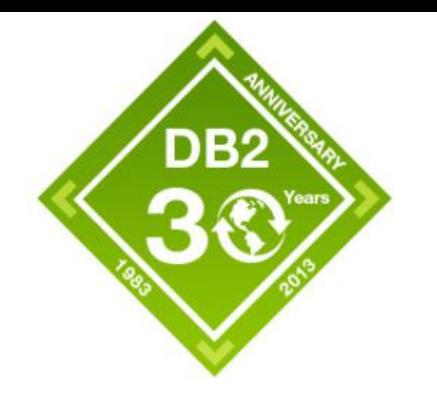

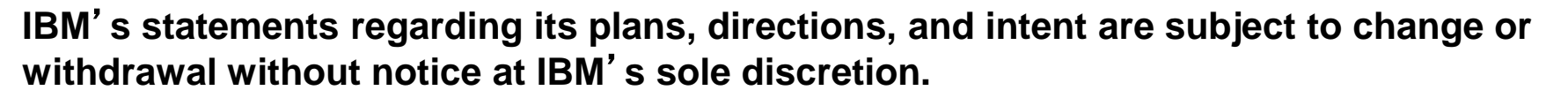

**Information regarding potential future products is intended to outline our general product direction and it should not be relied on in making a purchasing decision.** 

**The information mentioned regarding potential future products is not a commitment, promise, or legal obligation to deliver any material, code or functionality. Information about potential future products may not be incorporated into any contract. The development, release, and timing of any future features or functionality described for our products remains at our sole discretion.**

Performance is based on measurements and projections using standard IBM benchmarks in a controlled environment. The actual throughput or performance that any user will experience will vary depending upon many factors, including considerations such as the amount of multiprogramming in the user's job stream, the I/O configuration, the storage configuration, and the workload processed. Therefore, no assurance can be given that an individual user will achieve results similar to those stated here.

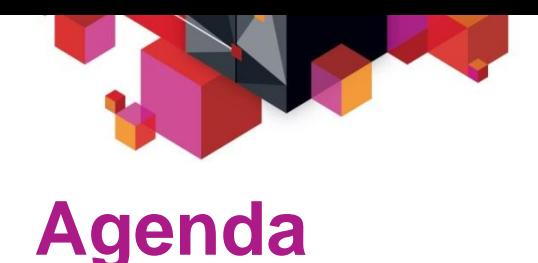

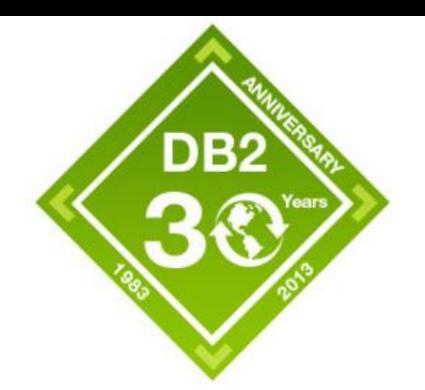

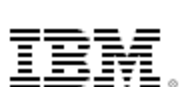

- ► **DB2 Real Time Statistics (RTS)**
- ► **DB2 DSNZPARMS affecting DB2 Utilities**
- ► **Making copies of DB2 data**
- ► **Backing up and recovering DB2 data**
- ► **Managing your utilities**

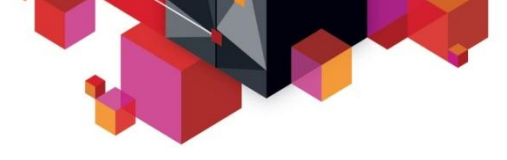

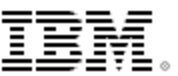

# **DB2 Real Time Statistics**

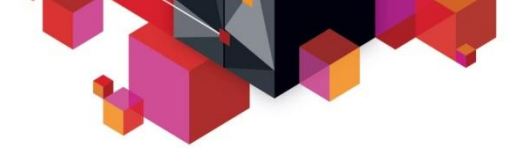

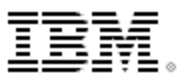

# **Objective of Real-time Statistics**

- Current DBA and some home-grown monitor tools had no accurate data to identify objects that need maintenance
- IBM DB2 Automation Tool and DSNACCOX (Stored Procedure) exploit RTS – both recommended by IBM for object maintenance
- Performing maintenance on static and unchanged objects makes
	- inefficient use of DBA's time
	- waste batch window time
	- and waste CPU the fastest utility is not to run the utility
- DB2 system becoming large and complex
	- A single DB2 for z/OS may have large amounts of tables/indexes for ERPpackaged applications, it can be 60K +
	- Requires skilled DBAs to identify unused objects
- Goal is to self-managed or automate the maintenance process

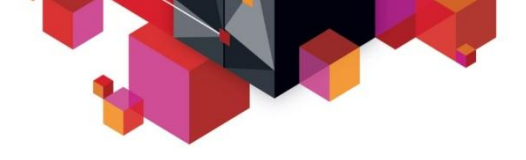

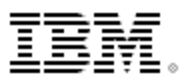

# **History of Real-time Statistics (RTS)**

- **Introduced in DB2 V7**
- Contain space and as well as some access path statistics
- Part of DB2 Catalog DB SYSIBM.DSNRTSTS:
	- TB SYSIBM.SYSTABLESPACESTATS
	- TB SYSIBM.SYSINDEXSPACESTATS
- Intended to eliminate running utilities to collect statistics run utilities by exception
- Not replacing RUNSTATS
- Runs in the background. Automatically updates statistics, as the data in DB2 databases is modified.

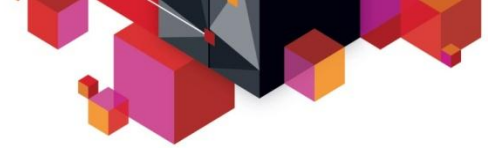

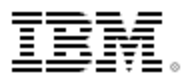

# **RTS Tables – SYSTABLESPACESTATS**

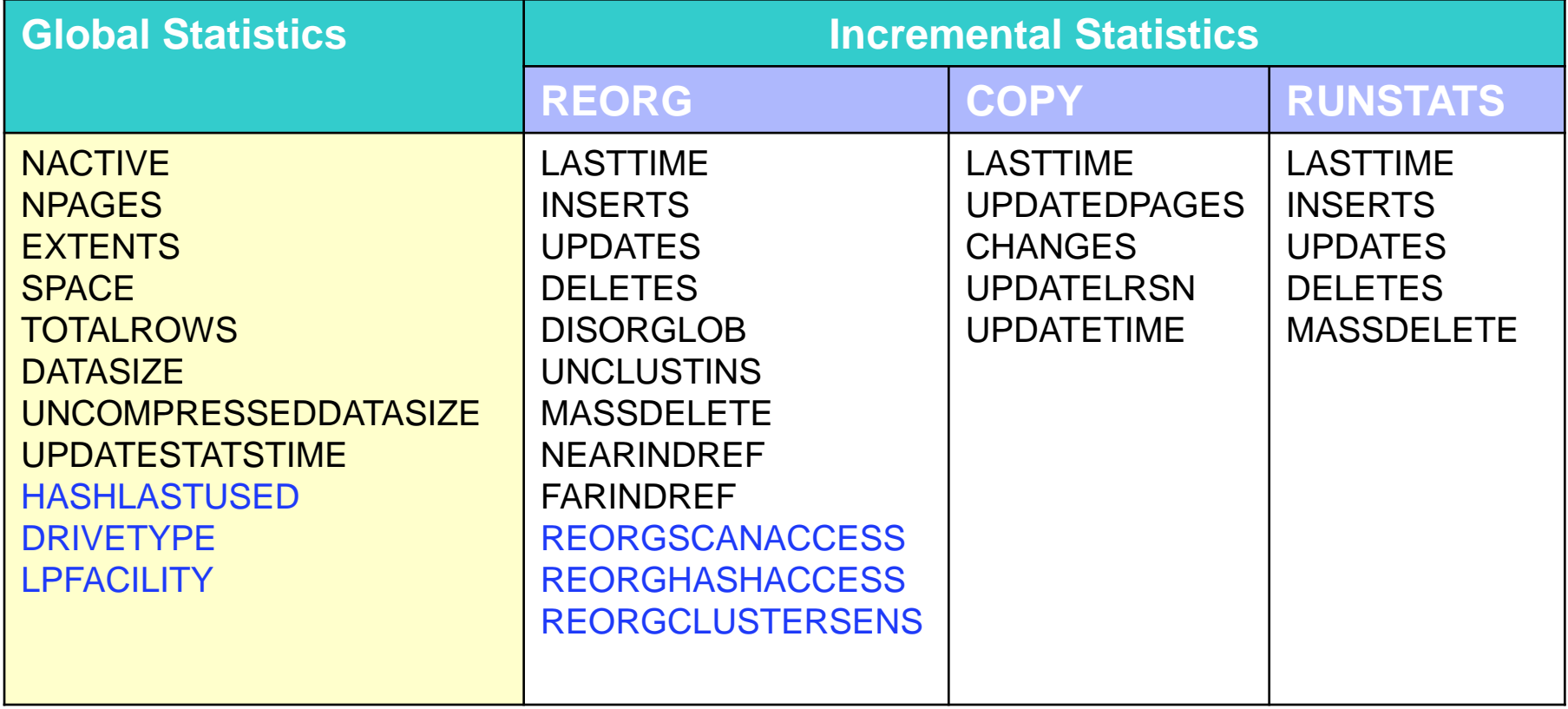

#### **DB2 10** $\bigcirc$

⌒

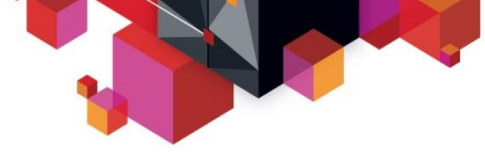

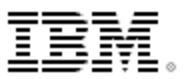

# **RTS Tables – SYSINDEXSPACESTATS**

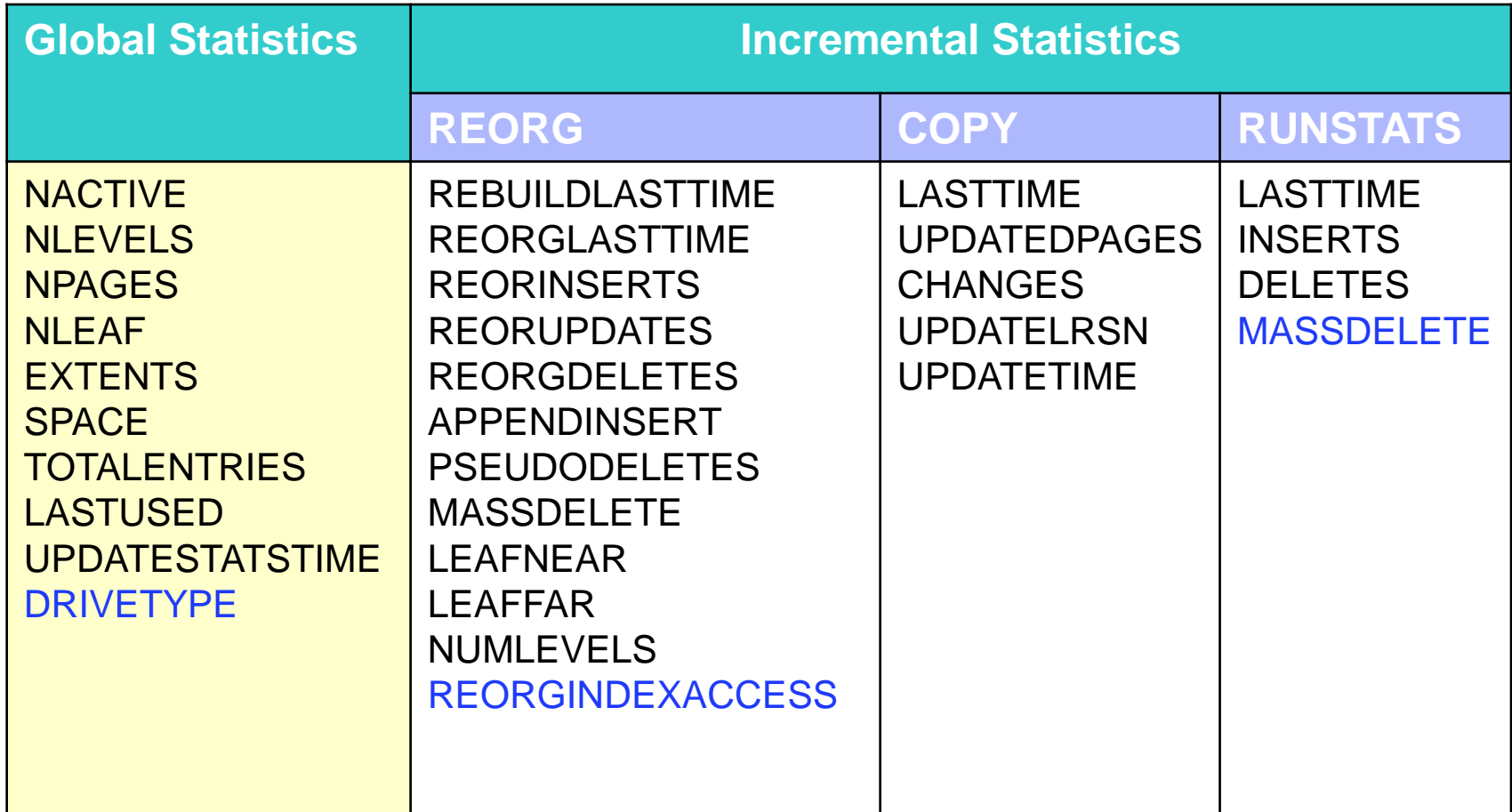

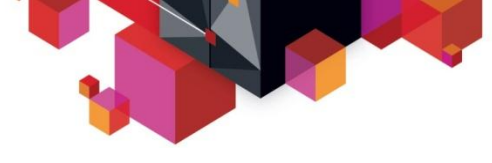

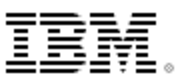

# **RTS – In memory collection**

- **Allocate RTS blocks – pages in memory**
	- Table Spaces at first **updat**e since the page set/partition is opened
	- Index Spaces at **open time -** DB2 updates SYSINDEXSPACESTATS.LASTUSED
- **In DBM1 Address Space** 
	- $-$  ~140 bytes per page set/partition above bar in V9+
	- Maximum 346 bytes per page set/partition above the bar in V9+

#### **Free RTS blocks when**

- Page sets/partitions are closed
- After statistics are written to RTS tables
- **In a data sharing group, statistics are collected by each member**
- **In-memory statistics are always collected even if RTS is not enabled** 
	- Order active statistics blocks in clustering order
	- Insert/update rows in the RTS tables via the clustering index

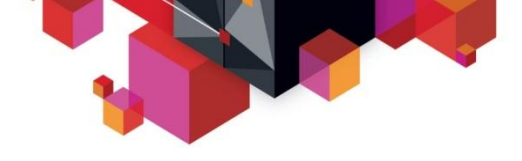

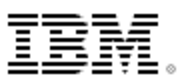

# **RTS – Eternalization of in-memory blocks**

- **On timer intervals**
	- ZPARM **STATSINT** default is 30 minutes
	- REAL TIME STATS in DSNTIPO install panel
		- Range: 1 to 1,440 minutes

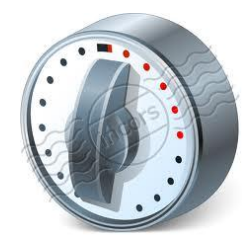

- **RTS manager runs under a system task in DBM1 address space**
	- CPU time is included in DBM1's SRB time
	- The system task is created during START DB2
- **STOP/START DATABASE SPACENAM command**
	- Flush in-memory statistics for all target objects
- **STOP DB2 MODE(QUIESCE) & STOP DB2 MODE(FORCE)**
- **DB2 utilities trigger externalization of in-memory statistics**
	- Each data sharing member externalizes its own statistics
		- Via synchronous NOTIFY messages

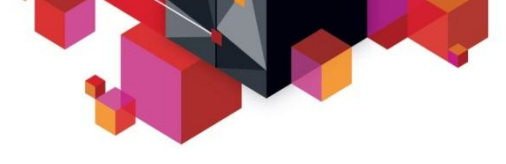

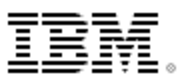

# **RTS – what may not be captured?**

- DB2 Directory (DSNDB01), SYSLGRNX and SYSUTILX for some operations like COPY
- LISTDEFs containing RTS objects data may not be externalized
- Only some counters for work files / DSNDB04 – EXTENTS, SPACE and NACTIVE
- **RECOVER utility DOES NOT populate RTS**
- **DROP will remove rows from RTS tables**

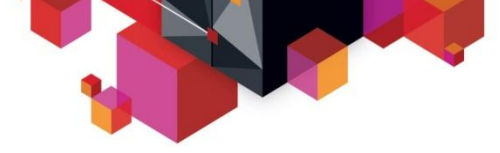

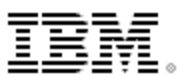

# **RTS History – use for trending**

- **There is currently no historical capability in RTS** 
	- Create a history table manually

*CREATE SYSIBM.(***TABLE | INDEX***)SPACESTATS\_HIST LIKE SYSIBM.SYS(***TABLE** *|* **INDEX***)SPACESTATS*

– then *add*

*CAPTURE\_TIME AS TIMESTAMP NOT NULL WITH DEFAULT* column

- Periodically insert into RTS history tables with a sub select from the RTS tables those rows that aren't already in the history tables; and delete old information.
	- Some customers do this weekly, others monthly depending on needs

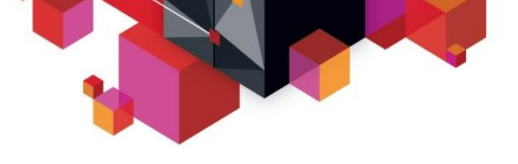

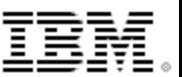

#### **Object activity**

How active are my objects?

- What activity has taken place for a specific time for TS' and IX's
- Use UPDATESTATSTIME

SELECT DBNAME, NAME, PARTITION, UPDATESTATSTIME FROM SYSIBM.TABLESPACESTATS WHERE (JULIAN\_DAY(CURRENT DATE) – JULIAN\_DAY(UPDATESTATSTIME)) **<= 14** AND NAME  $=$  xxx:

 Use DB2 Administration Tool which contains performance queries to run against RTS

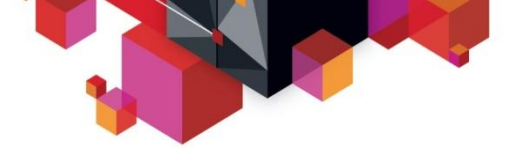

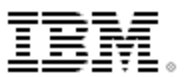

#### **Utilities – when was it last run against my objects**

 When was COPY, REORG, LOAD REPLACE, and RUNSTATS last executed against my objects ..

> SELECT DBNAME, NAME, PARTITION, TOTALROWS, NACTIVE, SPACE, EXTENTS, UPDATESTATSTIME, STATSLASTTIME, LOADRLASTTIME, REORGLASTTIME, COPYLASTTIME FROM SYSIBM TABLE SPACESTATS ORDER BY DBNAME, NAME, PARTITION

- Use DB2 Administration Tool for reporting
- For object maintenance, use DB2 Automation Tool or the free stored procedure DSNACCOX

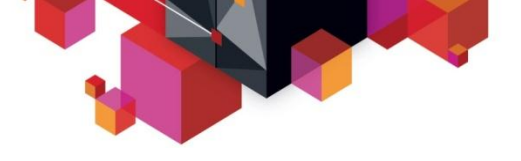

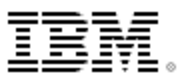

#### **BACKUPS**

- For copies based upon changes, consider INCREMENTAL / FULL
- For sizing eg. Use DB2 FCIC based upon TEMPLATE switching
- Use RTS history tables for RTO planning :
	- Use SPACE or CHANGES to group objects for backup purposes
- Use RTS / history UPDATETIME to determine when backups are run – take back control
	- Determine **when** and **how many times** backups run
	- Remove duplicates where needed

*COPYLASTTIME last IC timestamp COPYPAGES # of rows changed since last IC*

*COPYUPDATEPAGES # of pages updated since last IC*

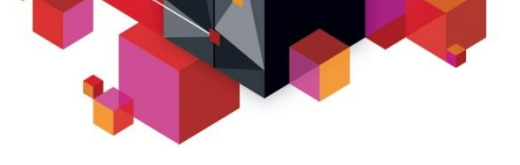

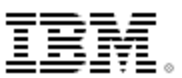

#### **REORGS**

- For scheduled REORGS why bother with RTS?
- Consider using RTS for conditional REORGS
	- EXTENTS
	- REORGUNCLUSTINS # of rows inserted out of sequence
	- REORGINSERTS, -UPDATES and –DELETES # of rows ~ since last
- Best REORG is no REORG no benefit, why REORG

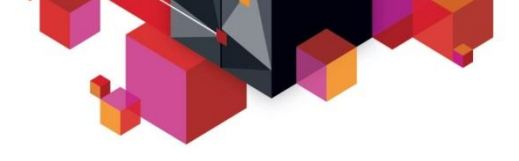

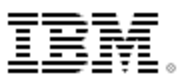

# **Some RTS stats worth a serious look…**

# **Unused or (in)activity of INDEXES**

- LASTUSED column in *SYSINDEXSPACESTATS*
	- Is a **date** field
	- Consider using for identifying which IXs to drop
	- The date indicates the index is last used for SELECT, FETCH, searched UPDATE, searched DELETE, or used to enforce referential integrity constraints.
	- The default value is 01/01/0001.

#### – REORGINDEXACCESS column in *SYSINDEXSPACESTATS*

- # of times the IX was accessed with DML since last reorg or since creation
- NULL denotes never used

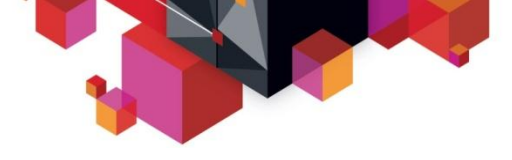

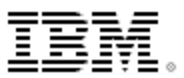

# **Usage of RTS – some examples**

- History of space allocation
	- When trend analysis is needed for capacity planning and also:
		- Backup strategy based upon size
		- Reorg strategy Partitioning decisions
		- Purging / archiving old data contain growth
- What about using RTS stats info your own table
	- Capture the thresholds violating the conditions used to "trigger" the reorganizations.
	- Keep this in a DB2 table
		- Object name, partition, timestamp, condition, threshold and actual value
	- which caused the reorg to happen
- Use the DB2 Automation Tool

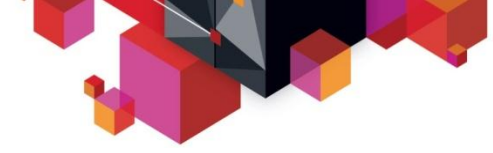

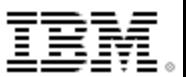

# **RTS - Determining which objects are missing stats**

- \* **objects that don't exist in systablespacestats**
- **\* -> Run REORG TABLESPACE**

**SELECT P.DBNAME, P.TSNAME, P.PARTITION FROM SYSIBM.SYSTABLESPACE S INNER JOIN SYSIBM.SYSTABLEPART P ON P.DBNAME = S.DBNAME AND P.TSNAME = S.NAME WHERE NOT EXISTS (SELECT 1 FROM SYSIBM SYSTABLESPACESTATS T WHERE S.DBID=T.DBID AND S.PSID=T.PSID AND P.PARTITION=T.PARTITION) ORDER BY P.DBNAME, P.TSNAME, P.PARTITION FOR FETCH ONLY WITH UR;**

- **\* objects that don't exist in sysindexspacestats**
- **\* -> RUN REORG INDEX**

 **SELECT P.IXCREATOR, P.IXNAME, P.PARTITION FROM SYSIBM.SYSINDEXES X INNER JOIN SYSIBM.SYSINDEXPART P ON P.IXCREATOR = X.CREATOR AND P.IXNAME = X.NAME WHERE NOT EXISTS (SELECT 1 FROM SYSIBM.SYSINDEXSPACESTATS T WHERE X.DBID=T.DBID AND X.ISOBID=T.ISOBID AND P.PARTITION=T.PARTITION) ORDER BY P.IXCREATOR, P.IXNAME, P.PARTITION**

 **FOR FETCH ONLY WITH UR;**

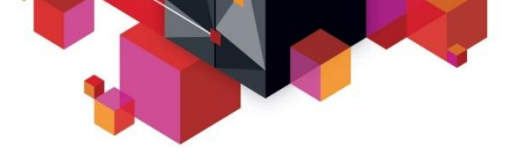

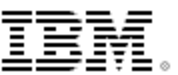

# **DSNZPARMS affecting DB2 Utilities**

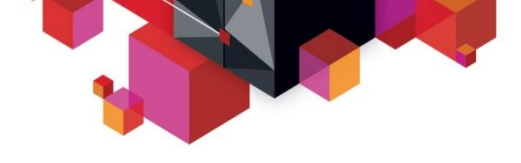

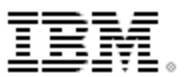

#### **ZPARMS affecting SORT operations:**

- UTSORTAL (Yes / No) Enable dynamic allocation of SORTWK datasets. Uses DB2 RTS to estimate the number of rows to sort.
- IGNSORTN Overrides (Yes / No) if SORTWK DDs are allocated in JCL

#### **ZPARMS affecting temporary dataset allocation:**

- VOLTDEFT Specifies the device type or unit name that is to be used by DB2 utilities for dynamically allocating temporary data sets. Used for COPY CONCURRENT (DSS) datasets
- UTIL\_TEMP\_STORCLAS Specifies the SMS storage class that the CHECK INDEX, CHECK DATA, and CHECK LOB utilities are to use when allocating temporary shadow data sets. (These utilities allocate shadow data sets when the SHRLEVEL CHANGE option is used).

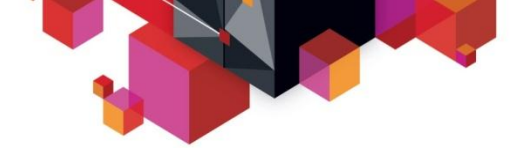

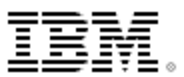

#### **ZPARMS affecting COPY Utility:**

**•** FLASHCOPY\_COPY – (Yes / No) Specifies that the COPY utility uses FlashCopy technology when the FLASHCOPY option / keyword is not specified in the control statement.

• FLASHCOPY LOAD – (Yes / No) Specifies whether LOAD utility uses FlashCopy technology when the FLASHCOPY option is not specified in the control statement – inline copy

• FLASHCOPY\_REORG\_TS & FLASHCOPY\_REORG\_IX – (Yes / No) – Inline copy at load phase for REORG – when not coded on LOAD control statement

• FLASHCOPY\_REBUILD\_IX – (Yes / No) – Can Rebuild IX use FlashCopy by default when not specified on the REBUILD INDEX utility control statement

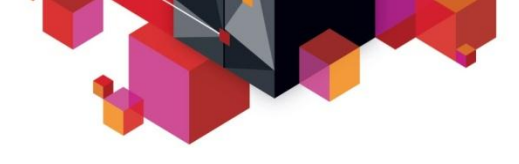

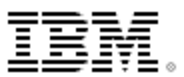

#### **ZPARMS affecting BACKUP / RESTORE SYSTEM Utilities**

- SYSTEM-LEVEL\_BACKUPS (Y/N) Enables the RECOVER utility to use SLB as input for object-level recoveries.
- RESTORE\_RECOVER\_FROMDUMP (Y/N) Specifies if RESTORE SYSTEM and RECOVER can use SLB dump on tape as input for recovery. Yes – use tape. No – use only disk
- MAXIMUM TAPE UNITS RESTORE\_TAPEUNIT (1-255). The number of tapedrives RESTORE SYSTEM allocates for restore from dump.

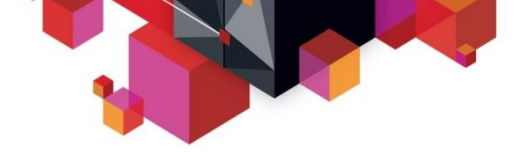

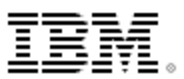

### **ZPARMS affecting the RECOVER utility:**

**•** REC\_FASTREPLICATION – (Required, Preferred, None) - Specifies whether recovery from a FlashCopy image copy should use FlashCopy

- REQUIRED The **RECOVER** utility forces use of FlashCopy when performing recovery from a FlashCopy image copy, to ensure that recovery occurs as quickly as possible. However, this option will cause RECOVERY to fail if Flash Copy cannot be used
	- PREFERRED The **RECOVER** utility uses FlashCopy only if FlashCopy support is available.
	- NONE The **RECOVER** utility will use standard input/output to restore the FlashCopy image copy. This setting is not permitted when the FLASHCOPY\_PPRC parameter is set to PREFERRED or REQUIRED.
- LOGAPSTG (No longer used in DB2 10) specify 100MB (old ROT)
	- Specify 10 MB of log apply storage for each concurrent RECOVER job that you want to have faster log apply processing. The default value of 100 MB provides log apply storage for 10 concurrent RECOVER jobs

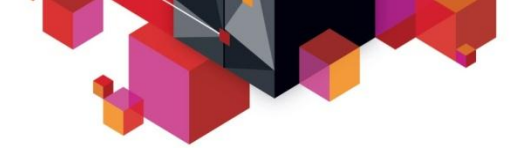

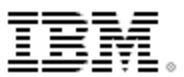

#### **ZPARMS affecting RECOVER utility:**

- REC\_FASTREPLICATION Should the RECOVER utility use fast replication to recovery from DB2 10 FCIC
	- None Uses standard I/O to restore from FCIC
	- Preferred uses FC to recover from FCIC if avail
	- Required Forces RECOVER to use FC will fail if FC is not avail

#### **ZPARM for DB2 Sort utility:**

 DB2SORT – (Enable / Disable) - specifies whether DB2 utilities are to use DB2 Sort instead of DFSORT for utility sort processing when DB2 Sort is installed

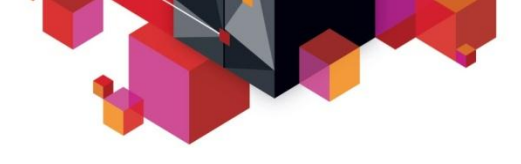

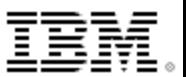

#### **ZPARMS affecting REORG utility:**

- REORG\_LIST\_PROCESSING (Parallel / Serial) This parm controls the PARALLEL option for REORG. Used during LISTDEF processing – 'parallel yes or no'
- REORG\_IGNORE\_FREESPACE (Y/N) Controls whether DB2 uses the PCTFREE and FREEPAGE values for PBG
	- YES DB2 will set 0 for the PCTFREE and FREEPAGE
	- NO DB2 will use the PCTFREE and FREEPAGE values
- REORG\_PART\_SORT\_NPSI (Y/N) For REORG TABLESPACE PART – To sort all of the keys of a nonpartitioned secondary index (y/n). Ignored for non-PART reorgs
	- Default of N means only keys for NPSI are sorted

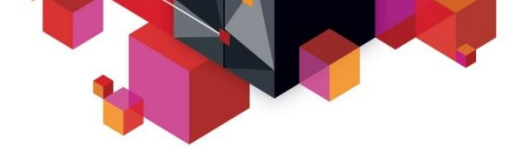

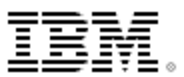

#### **ZPARMS affecting multiple utilities:**

- FCCOPYDDN Used for the FLASHCOPY option for COPY, LOAD, REBUILD IX, REORG IDEX, REORG TABLESPACE. Specified the template for the FCIC name
	- Default HLQ.&DB..&SN..N&DSNUM..&UQ
	- FCIC uses VSAM copies no GDG's etc

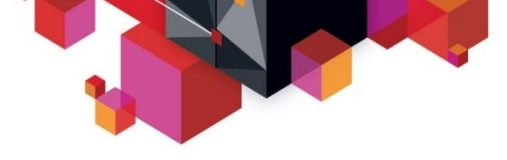

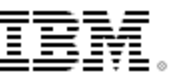

# **Making copies of data**

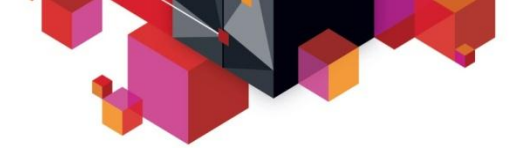

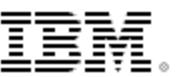

# **Copying data – many options**

- **DSNTIAUL**
- **Unload Utility**
- **High Performance Utility (HPU)**
- **Copy Utility**
- **DB2 Cloning Tool**

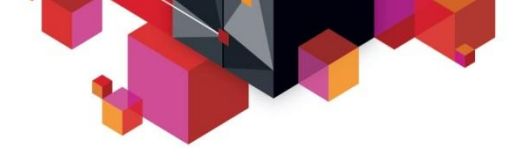

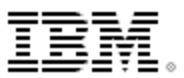

# **DSNTIAUL - DB2 sample program**

#### *<b>DSNTIAUL*

- The DB2 sample unload program written in assembler and is a simple alternative to the UNLOAD utility
- Handle SQL statements up to 2 MB in size
- Uses multi-row FETCH
- To enable MULTI-ROW FETCH:
	- By default DSNTIAUL retrieves 100 rows per fetch
	- Use the value of 32767 for better performance

RUN PROGRAM(DSNTIAUL) PLAN(DSNTIAUL) PARMS('**SQL,32767**') LIB('DSN.RUNLIB.LOAD')

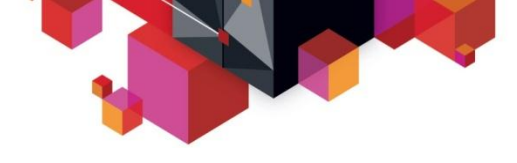

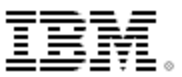

### **DB2 Unload utility – COPY inputs**

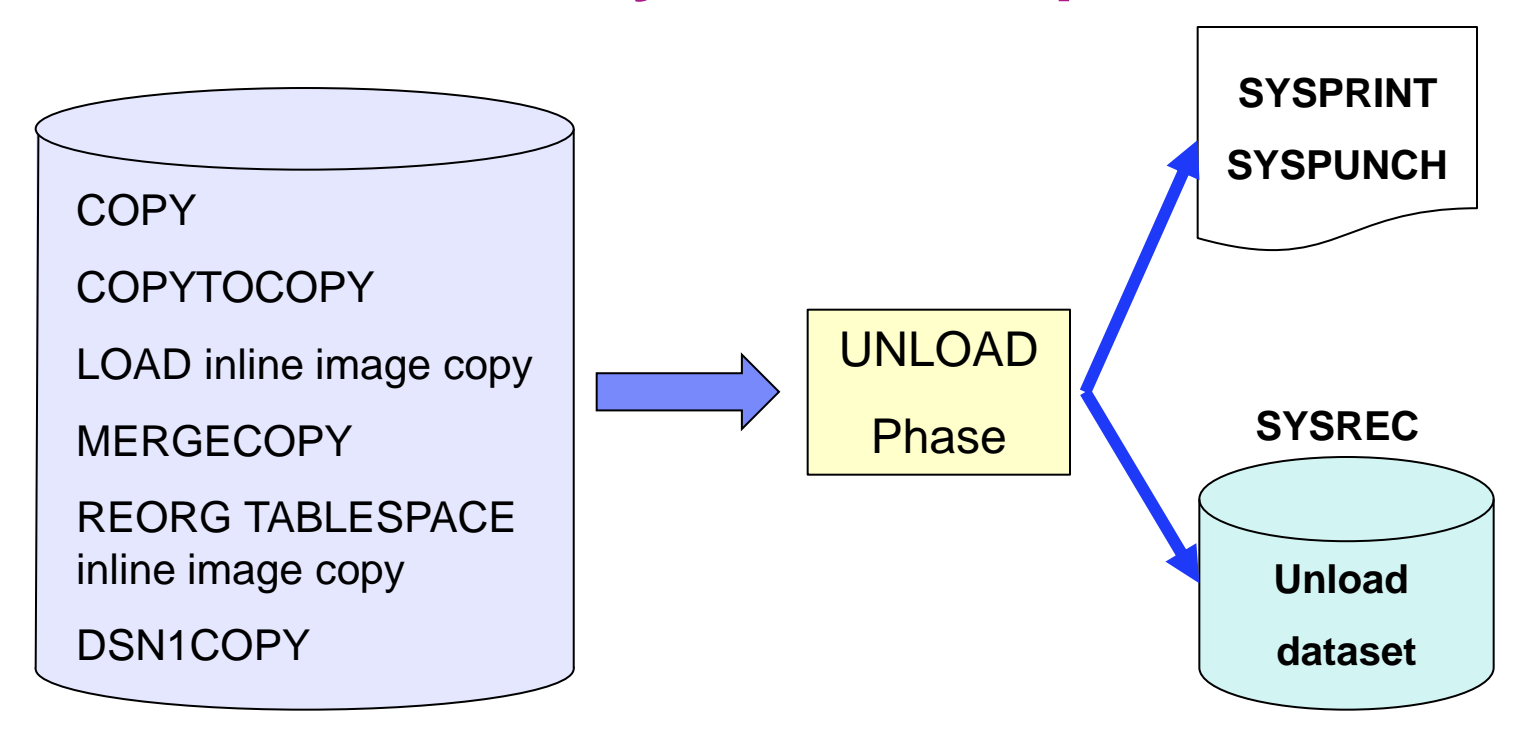

#### **DB2 10 FCIC input is not supported:**

- Use COPYTOCOPY to make a sequential copy and use that as input.
- Or use HPU which does support DB2 10 FCIC

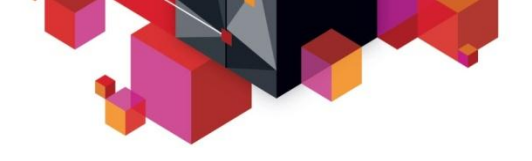

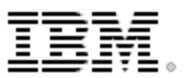

# **DB2 UNLOAD utility**

#### **Performance**

- Invoke parallelism wherever possible:
	- Unload PARTs to different outputs
	- Optimally the # of subtasks will equal the # of parts unload
	- UNLOAD limits the degree of parallelism to one times the number of processors on the LPAR
	- DB2 no longer counts subtasks towards IDBACK and CTHREAD – but check IDBACK to prevent failures

#### – Use **UNLOAD FORMAT INTERNAL**

- Unload and load data in true internal format
- Avoids field processing
- Significant savings both CPU and ET
	- Customer: "UNLOAD of 654m rows went from 5 hrs to 50 mins. Both CPU and ET reduced by 82-85%"

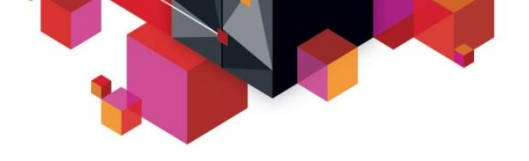

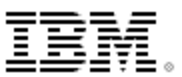

# **DB2 Unload utilities**

#### **DB2 HPU**

#### **Accesses the DB2 linear VSAM data sets directly**

- Huge performance benefits No DB2 BP usage
- ORDER BY, GROUP BY functions do not use DSNDB07
	- Uses DFSORT or DB2 Sort (if installed)
- Uses VSAM buffering capabilities allows an entire cylinder to be read in a single I/O
- HPU allows you to run several unload jobs that access the same table space in parallel
- CPU costs significant lower then DB2 Unload Utility ET may be similar or slightly less
- Has SQL 'interface' for complex SELECTS (JOINS etc)

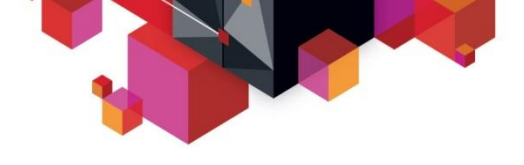

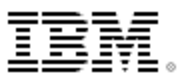

# **DB2 Unload utilities**

## **DB2 HPU**

- **Use INDEXSCAN – unload the data in clustering seq.**
	- If IX is very disorganized this option is disabled
	- Useful (AUTO=Y) when use with LOAD PRESORTED
	- Use with ORDER CLUSTER or an ORDER BY not with WHERE clause

#### **HPU supports internal format**

– INTERNAL\_FORMAT

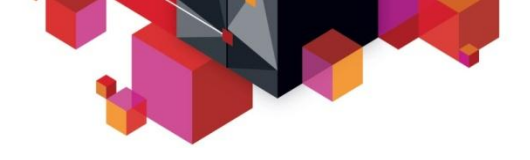

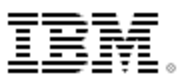

# **DB2 LOAD utility**

- **Keep maintenance current**
- **LOAD INTERNAL FORMAT**
	- 77% elapsed time, 56% CPU reduction on LOAD
	- DB2 UNLOAD and HPU support

#### **LOAD PRESORTED**

- Avoids sort overhead when data already sorted in clustering order
- Up to 25% CPU reduction, 33% ET reduction depending on # of indexes
- **Utility Enhancement Tool PRESORT option**

– Use PRESORT option in Utility Enhancement Tool

 **For LOAD REPLACE, consider loading into a "clone" then renaming tables or datasets**

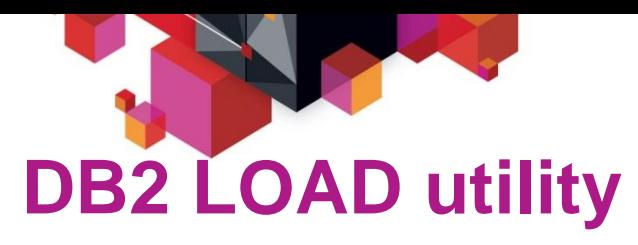

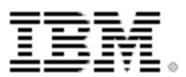

poration"

- **Allocate inline copy data sets to DASD or use FCIC (DB2 10)**
- **Split up input dataset and drive LOAD partition parallelism in a single LOAD**
	- Use parallelism functions in the unload utilities

#### **Use SORTNUM elimination**

- UTSORTAL has been around for a long time and RTS has been around since DB2 V7
- OLD challenges were fixed:
	- One size does not fit all many sorts in the same utility invocation have very different needs for sort work data sets
	- Utilities allow only a single SORTNUM specification which tells DFSORT into how many data sets it should split the sort work space
- Large sorts require many data sets same with smaller sorts lots **<sup>36</sup>** of waste and not optimized
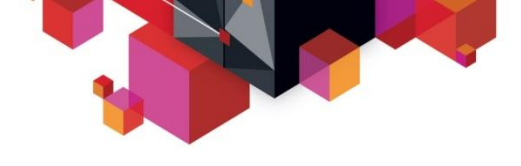

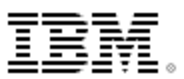

# **DB2 LOAD utility**

### **LOAD INDEXDEFER**

- Lets LOAD to bypass the sort and build of the indexes during the LOAD phase - puts the deferred indexes in Rebuild Pending (RBDP) status
- Do REBUILD IX afterwards
- Potential savings in CPU time

#### **More parallel options**

- Use LOAD REPLACE with LOG NO and COPYDDN
	- Reduces log writes and TS is avail after load no COPY PENDING
- For partitioned TS, always use one dataset per partition UNLOAD and LOAD

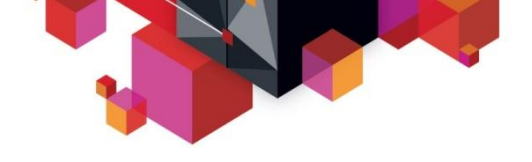

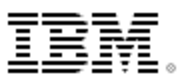

# **Cloning Terminology**

#### **A clone is an exact but independent replica**

- Clone a DB2 system by **volume**
- Clone a table space by **data set**

### **DB2 system cloning and table space refresh**

– The act of replicating the data, making the replica accessible, and then using the replica in lieu of the original data

### **DB2 system cloning automation**

- Clones a complete DB2 system including all its databases
- Lowest level is by DASD volume

### **DB2 table and index space refresh automation**

- Refreshes specific table and index spaces
- Lowest level is by data set

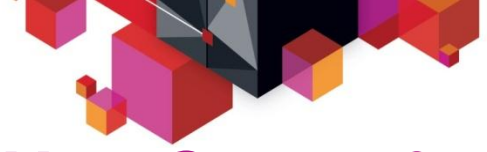

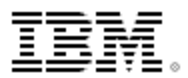

## **Use Cases for Refreshing DB2 Table and Index Spaces**

- **Offload business reporting to a DB2 clone**
	- Improve production performance
- **Refresh data in a test, development or quality assurance environment**
	- Development refresh
	- To stage data-warehouse loads

### **To aid in problem determination**

– Troubleshoot a production problem

### **Refresh table spaces into a previously cloned DB2 skeleton**

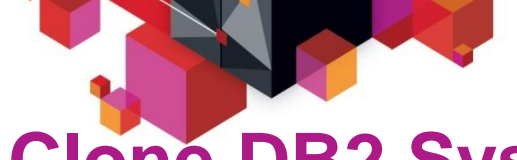

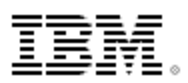

# **Clone DB2 Systems Using DB2 Cloning Tool DB2 System Cloning Automation**

- **Performs automated cloning of DB2 systems**
- **DB2 data copied using storage-based dataset fast-replication** 
	- Data can be cloned while online or offline
- **Performs rapid volume reconditioning and data set renaming on cloned volumes to solve the data access challenges**
	- Target volumes retain their target volume label
	- Renames the VTOC, VTOCIX, and VVDS to match the target volume
	- Renames and catalogs all data sets to a new HLQ
- **Adjusts target DB2 system to accommodate and accept the cloned data**
	- DB2 catalog, directory, BSDS, active / archive Log
	- Makes data accessible on the same or shared LPAR

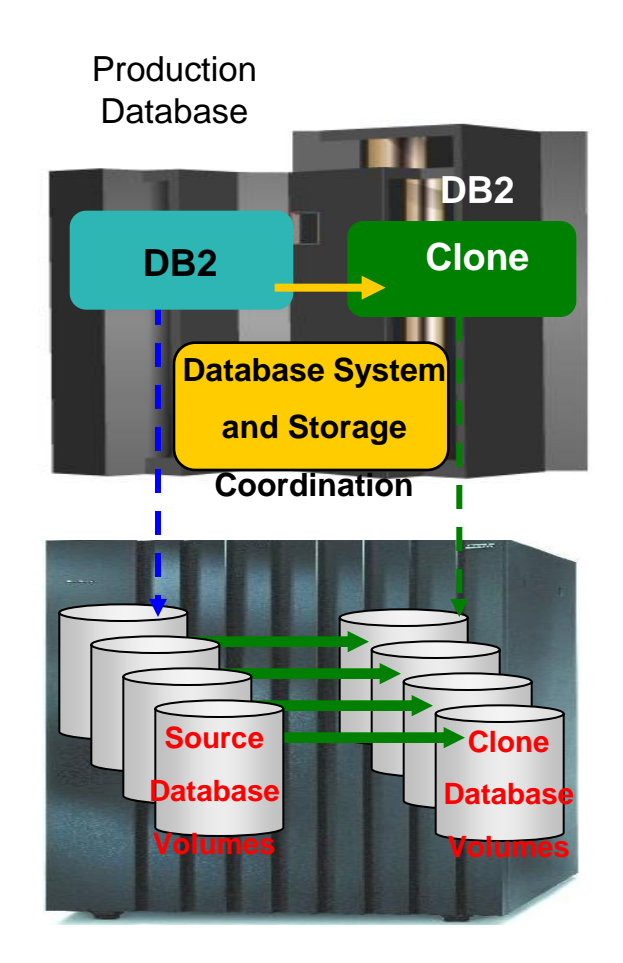

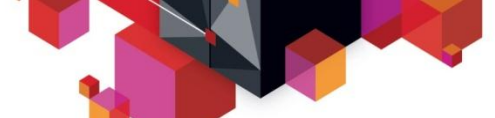

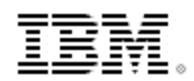

#### **Refresh DB2 Table and Index Spaces Using DB2 Cloning Tool - Table and Index Space Refresh Automation** Production

- **Performs automated DB2 table and index space refresh operations**
	- DB2 RI relationships, LOBS, and Identity columns
	- XML on DB2 V9 or greater
- **Verifies source target database compatibility**
- **DB2 data copied using storage-based dataset fast-replication** 
	- Data can be cloned while online or offline
	- Slow copy mechanism (DFSMSdss etc.) can be used
- **Performs object ID translations and target system meta-data**

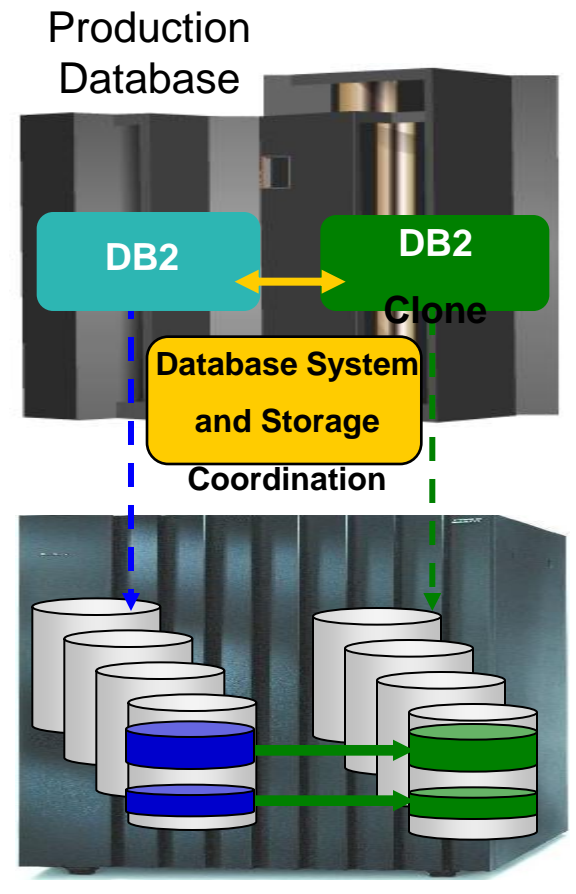

**41** © 2013 IBM Corporation Source Table Space Target Table Space Refresh

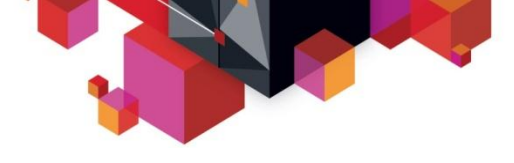

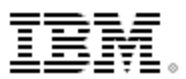

## **Target locations that DB2 Cloning Tool supports**

- **Within the same DB2 system or to another DB2 system**
- **To the same database name or to another database**
- **To the same table space name, or to another table space name**
- **To the same Creator ID or to another Creator ID**

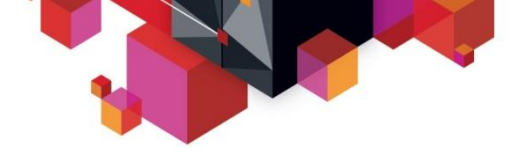

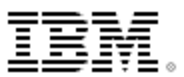

# **Data Masking**

- **Option to mask one or more columns during the table space refresh process**
- **The masking changes are made during OBID translation step based on masking rules that are enabled during the copy**
- **All referential integrity (RI) columns can have same masking function applied**
	- Examples of fields that a user might change are US--- >Social Security numbers< --- credit card numbers, names and addresses

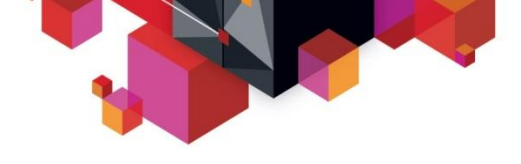

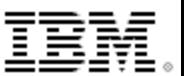

### **Data Masking - examples**

#### **Types of data masking functions are provided, such as:**

- *PATTERN RULE (Sir | Mr) Bill*
- *SCRAMBLE RULE , SCRAMBLE(FIELD)*
- *USER EXIT RULE , FIELD = USER\_EXIT()*
- STATIC RULE , FIELD = CONSTANT VALUE
- $-$  MASK RULE, FIELD =  $[a-z0-9]^*10$
- $-$  RANDOM RULE, FIELD = RAND(1, 100)
- SEQUENCE RULE , SEQ(1, 1)
- CURRENT DATE, CURRENT TIME, CURRENT TIMESTAMP RULES
- CURRENT USER RULE

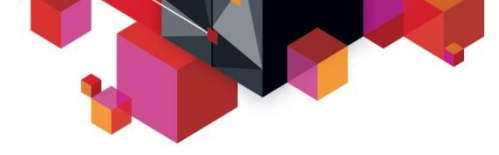

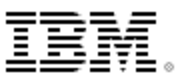

# **DB2 Cloning Tool benefits**

### **DB2 Cloning Tool simplifies and automates database administration tasks**

• Integrates and coordinates database and storage activities

### **Promote high availability solutions**

- DB2 Cloning Tool clones DB2 systems fast and effectively
- DB2 Cloning Tool provides fast and effective refresh operations
- **Integrates storage-based copy utilities (fast-replication or slow copy)**
	- Provides fast and non-intrusive cloning operations
- **Offloads copy to the storage processor (with fastreplication)**
	- Reduces host CPU and I/O resource utilization

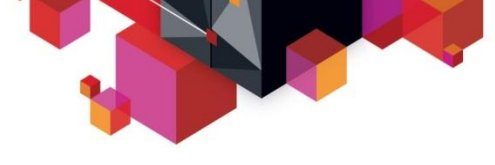

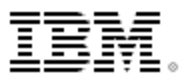

### **Refresh – UNLOAD/LOAD/REBUILD IX vs CLONE**

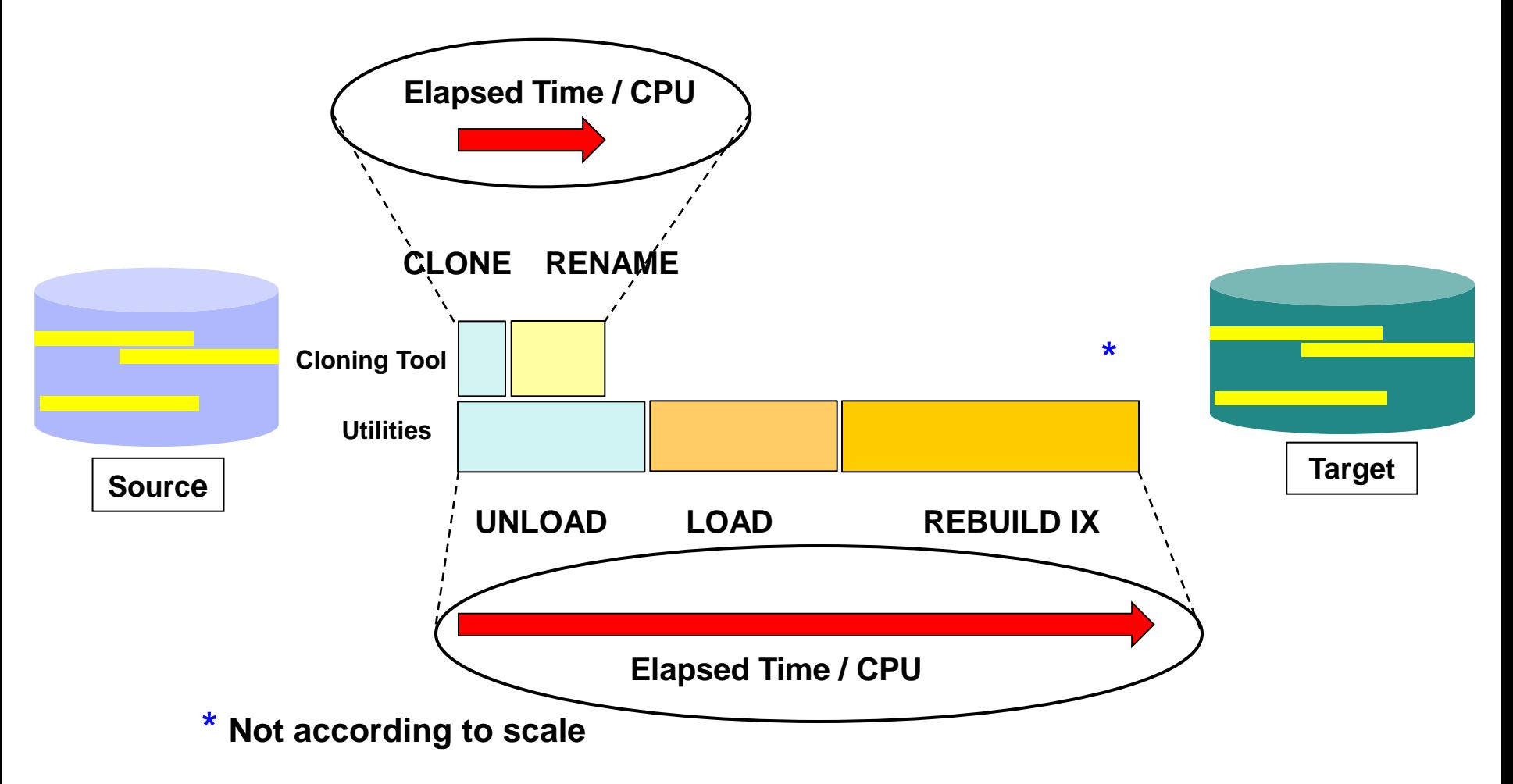

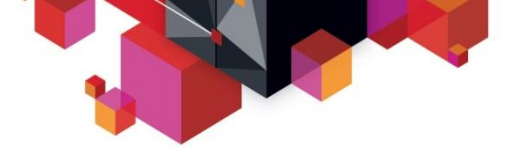

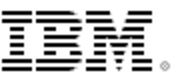

# **COPYing and RESTORing data**

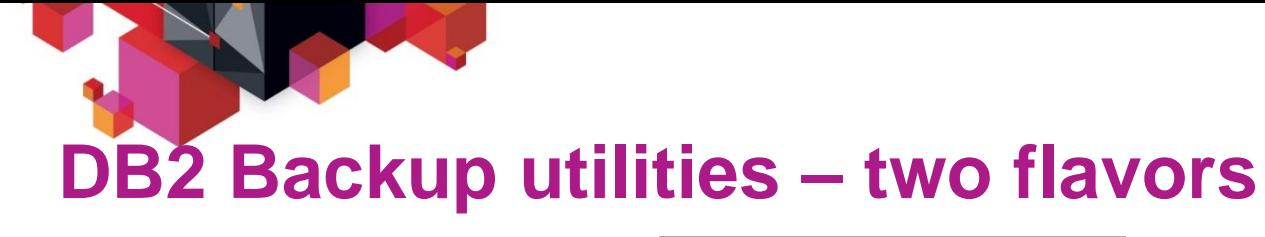

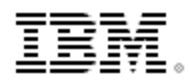

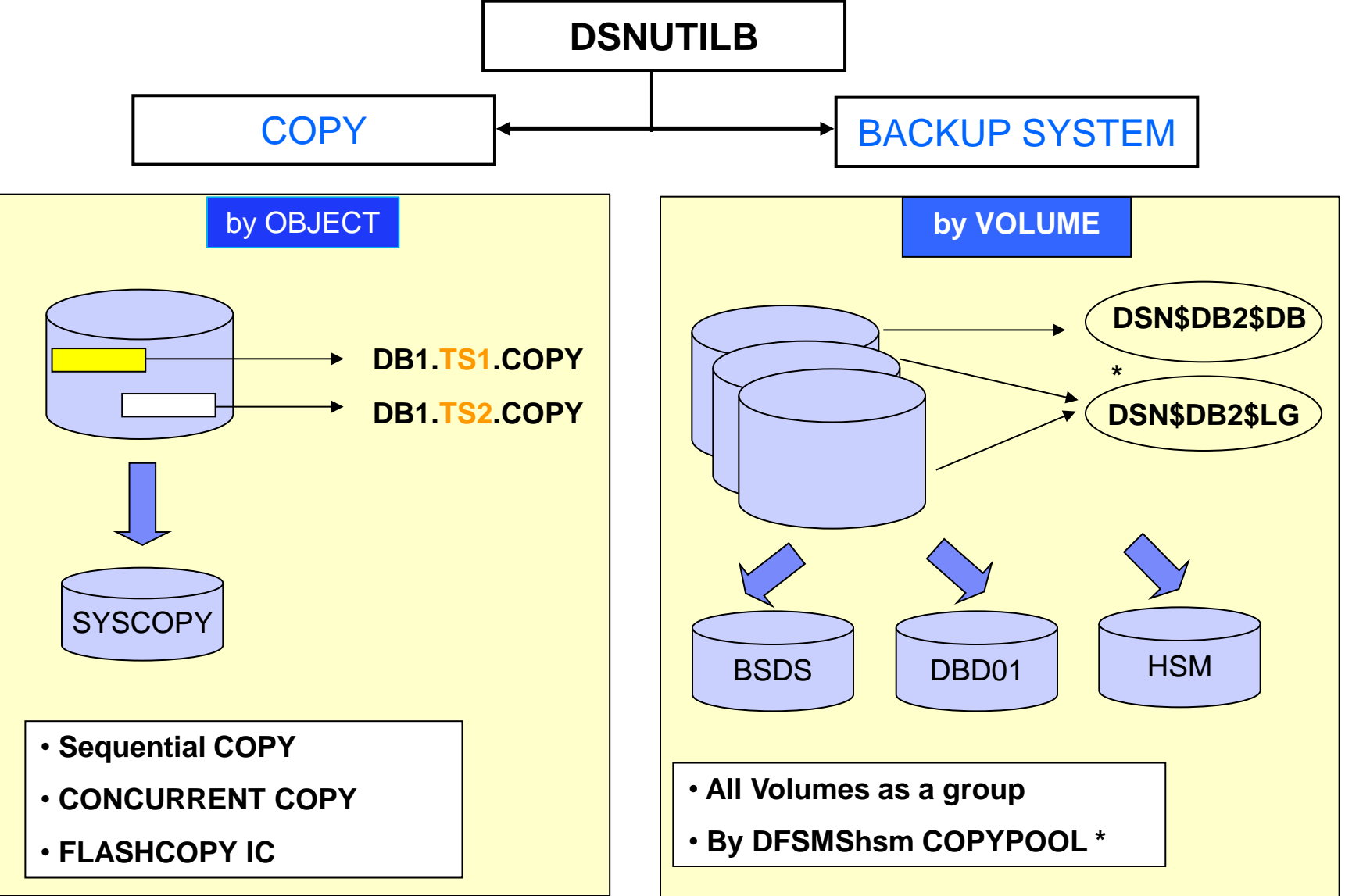

© 2013 IBM Corporation

![](_page_48_Picture_0.jpeg)

![](_page_48_Picture_1.jpeg)

# **Fast Replication uses by DB2 – DB2 8, 9 and 10**

#### **DB2 V8**

- **BACKUP SYSTEM**
- **RESTORE SYSTEM**
- Dataset FC support for CHECK INDEX SHRLEVEL CHANGE

#### **DB2 9**

- **Incremental FC support for BACKUP SYSTEM**
- Dataset FC for RECOVER with system-level backup (SLB) as input
- Dataset FC for CHECK DATA SHRLEVEL CHANGE and CHECK LOB SHRLEVEL CHANGE

#### **DB2 10**

- Dataset FC for COPY
- Dataset FC for inline copy in REORG TABLESPACE, REORG INDEX, REBUILD INDEX and LOAD
- FC image copies with consistency and no application outage (SHRLEVEL CHANGE)
- FCIC accepted as input to RECOVER, COPYTOCOPY, DSN1COPY, DSN1COMP and DSN1PRNT

![](_page_49_Picture_0.jpeg)

![](_page_49_Picture_1.jpeg)

# **DB2 COPY utility – sequential copies – 1 of 2**

#### COPY TABLESPACE DSN8D81A.DDS1011B

**14:14:46.55 DSNUGUTC - OUTPUT START FOR UTILITY, UTILID = DNET963.DNET963D 14:14:46.56 DSNUGTIS - PROCESSING SYSIN AS EBCDIC 14:14:46.57 DSNUGUTC - COPY TABLESPACE DSN8D81A.DDS1011B DSNUM ALL FULL YES SH 14:14:46.72 DSNUBBID - COPY PROCESSED FOR TABLESPACE DSN8D81A.DDS1011B NUMBER OF PAGES=3 AVERAGE PERCENT FREE SPACE PER PAGE = 32.66 PERCENT OF CHANGED PAGES = 0.00 ELAPSED TIME=00:00:00** 

**16 14:14:46.79 DSNUBAFI - DB2 IMAGE COPY SUCCESSFUL FOR TABLESPACE DSN8D81A.DDS**

#### Output format

![](_page_49_Figure_7.jpeg)

![](_page_50_Picture_0.jpeg)

![](_page_50_Picture_1.jpeg)

# **DB2 COPY utility – sequential copies – 2 of 2**

COPY TABLESPACE DSN8D81A.DDS1011B **CONCURRENT**

**PAGE 0001 5695-DF175 DFSMSDSS V1R12.0 DATA SET SERVICES 2012.016 14:19 PARALLEL ADR101I (R/I)-RI01 (01), TASKID 001 HAS BEEN ASSIGNED TO COMMAND 'PARALLEL ' DUM OPT(3) DATAS(INCL(DSNSCAT.DSNDBC.DSN8D81A.DDS1011B.J0001.A%%%)) - CAN CONC SHA TOL(ENQF) WAIT(0,0) - OUTDD(SYSCOPY) ADR101I (R/I)-RI01 (01), TASKID 002 HAS BEEN ASSIGNED TO COMMAND 'DUM ' ADR109I (R/I)-RI01 (01), 2012.016 14:19:16 INITIAL SCAN OF USER CONTROL STATEME ADR014I (SCH)-DSSU (02), 2012.016 14:19:16 ALL PREVIOUSLY SCHEDULED TASKS COMPL**

![](_page_50_Figure_5.jpeg)

![](_page_51_Picture_0.jpeg)

![](_page_51_Picture_1.jpeg)

# **DB2 COPY utility – DB2 10 FCIC**

#### COPY TABLESPACE DSN8D81A.DDS1011B **FLASHCOPY YES**

![](_page_51_Picture_99.jpeg)

**Use COPYTOCOPY to make sequential copy when needed to DASD or TAPE**

 $\textsf{\textbackslash} \textsf{VSAM}$  Cls  $\textsf{S} = \textsf{S} = \textsf{S} = \textsf{S}$  Output format VSAM Cluster

© 2013 IBM Corporation

![](_page_52_Picture_0.jpeg)

![](_page_52_Picture_1.jpeg)

## **Data set level FlashCopy support**

**CPU time per object (z10)**

**Significant CPU and elapsed time savings:**

![](_page_52_Figure_4.jpeg)

**Elapsed time per object (z10)**

![](_page_53_Picture_0.jpeg)

![](_page_53_Picture_1.jpeg)

# **DB2 10 – FCIC CONSISTENT**

![](_page_53_Figure_3.jpeg)

![](_page_54_Picture_0.jpeg)

![](_page_54_Picture_1.jpeg)

# **DB2 10 – new SYSCOPY columns**

- Records for FlashCopy copies have an ICTYPE=F and ICBACKUP=FC
- START\_RBA is the point at which the pages for the object was externalized to disk
- **PIT\_RBA** is the point of consistency, i.e. more or less the point when the FLASHCOPY relationship was established
- SYSCOPY records for each piece/part.
	- STYPE = T FlashCopy copy is consistent
	- STYPE = N FlashCopy copy is not consistent
	- $-$  STYPE = Q  $-$  Sequential copy is consistent
	- STYPE = U Sequential copy is not consistent
	- TTYPE one character indicating type of utility which made the copy
	- The SYSCOPY record for a RECOVER with the BACKOUT keyword specified has a ICTYPE= P and a STYPE=B.

![](_page_55_Picture_0.jpeg)

![](_page_55_Picture_1.jpeg)

# **COPY Utility – FCIC considerations**

- **FCIC output datasets are VSAM files**
	- To make it a sequential copy run COPYTOCOPY
	- Considerations:
		- DASD space is required for the output copy
		- FCIC to tape not possible
		- GDGs naming conventions not feasible
		- In data mirror environment, there maybe challenges depending on implementation – Metro-mirror, Global mirror (XRC.PPRC)
		- DB2 Recovery Expert solves some of these challenges

![](_page_56_Picture_0.jpeg)

![](_page_56_Picture_1.jpeg)

# **DB2 COPY utility vs. Recovery Expert – fast replication copies – differences**

![](_page_56_Picture_164.jpeg)

![](_page_57_Picture_0.jpeg)

![](_page_57_Picture_1.jpeg)

### **DB2 RECOVER and RESTORE SYSTEM**

![](_page_57_Figure_3.jpeg)

![](_page_58_Picture_0.jpeg)

![](_page_58_Picture_1.jpeg)

# **RECOVER utility**

#### **RECOVER to point in time with consistency**

*Avoid* **need for QUIESCEs** 

![](_page_58_Figure_5.jpeg)

![](_page_59_Picture_0.jpeg)

![](_page_59_Picture_1.jpeg)

# **DB2 System Level Backup Overview**

- **A System Level Backup is a backup of the entire DB2 environment at a point in time** 
	- Can call DB2 BACKUP SYSTEM but does not require it
	- Full System Level Backups
	- Data system Level Backups
	- Partial System Level Backups
- **Leverages storage-based fast replication to drive the volume backup** 
	- Backup in seconds
	- Offloading data copy process to the storage processor saves CPU and I/O resources
	- Faster than data set copies
- **Backup DB2 without affecting applications**
	- Backup windows reduced by replacing image copies
	- Extends processing windows
- **Data consistency ensures data is dependent-write consistent**
	- DB2 Suspend
	- Storage-based consistency functions
	-

![](_page_59_Figure_19.jpeg)

![](_page_60_Picture_0.jpeg)

![](_page_60_Picture_1.jpeg)

### **DB2 Recovery Expert – Web GUI Interface**

![](_page_60_Figure_3.jpeg)

![](_page_61_Picture_0.jpeg)

![](_page_61_Picture_1.jpeg)

## **RECOVER utility vs. Recovery Expert –** *Object level*

![](_page_61_Picture_104.jpeg)

![](_page_62_Picture_0.jpeg)

![](_page_62_Picture_1.jpeg)

# **RECOVER utility vs. Recovery Expert –** *Object Level*

![](_page_62_Picture_96.jpeg)

![](_page_63_Picture_0.jpeg)

![](_page_63_Picture_1.jpeg)

# **Managing Utility processing**

![](_page_64_Picture_0.jpeg)

![](_page_64_Picture_1.jpeg)

# **Take back control of utility processing**

- **Most efficient way to manage utility costs is not to run the utility:**
	- Why run REORGs when you get no benefits?
	- Have you looked at your backup strategy to determine readonly/stable table spaces vs active, high-updates table spaces?
	- Do you really need your data in clustering sequence if SQL does not accesses it that way?

– …

#### **Tools to help you:**

- DB2 Utilities Enhancement Tool
- DB2 Automation Tool
- DB2 Sort
- DB2 High Performance Unload

![](_page_65_Picture_0.jpeg)

![](_page_65_Picture_1.jpeg)

# **DB2 UET – How it helps you …**

#### **Utility Monitor**

- Change utility syntax at execution time
	- No need to make time-consuming syntax changes
		- Do you know where all your utility syntax resides?
		- Do you know when and how utilities are run?
- Change job return codes based on DB2 messages in the utility SYSPRINT
- **Extend the functionality of the REORG, LOAD and CHECK DATA utilities**
- **Cancel threads**
	- In "Batch Mode" for programs other than DSNUTILB
	- Automatically through the DSNUTILB Intercept when DSNUTILB is run

![](_page_66_Picture_0.jpeg)

![](_page_66_Picture_1.jpeg)

# **DB2 UET – Take control of utility syntax**

- **Changes utility syntax at run-time based on** Policy rules
- **Enforces the use or disuse of utility parameters**
	- **ADD** parameters that are not present in the utility syntax
	- **REMOVE** parameters that are present and should not be
	- **SUBSTITUTE** given parameters with different parameters
	- **FAIL** the utility based on object name, or user ID
- **Change Job Return Cods based on messages in SYSPRINT**
	- Control the severity of a message
- **Suppress repetitive messages in SYSPRINT**
- **Take no action and Audit who is doing what and when**
	- Identify utility execution and standardize

![](_page_67_Picture_0.jpeg)

![](_page_67_Picture_1.jpeg)

# **DB2 UET – Extending utility functions**

#### **REORG**

– Automatically adding a MAPPINGTABLE at runtime

#### **LOAD**

- PRESORT data to reduce elapsed time
- Change data by using CONSTANT or VALUEIF

#### **CHECK DATA**

- Discard data rows to a flat file
- Flat file is in UNLOAD format
- Post-process the flat file

![](_page_68_Picture_0.jpeg)

![](_page_68_Picture_1.jpeg)

# **DB2 UET – Managing Threads**

- **1. Cancel threads automatically when DSNUTILB is invoked**
	- Policy rules determine which objects to cancel threads on
	- Policy enables many types of filter criteria
	- No JCL changes are required!

#### **2. Cancel threads for any program using batch job steps**

– Allows any program exclusive access to an object

#### **3. ISPF Interface**

- See all thread activity on the subsystem
- Filter threads to find the one you want

![](_page_69_Picture_0.jpeg)

![](_page_69_Picture_1.jpeg)

# **DB2 UET - Utility Monitor (1)**

#### **Save your DBAs time and effort by enabling then to take complete control of your utility execution from end to end:**

- 1. Cancel threads to ensure utilities execute the first time
- 2. Add another layer of security and prevent users from running utilities they shouldn't or with syntax they shouldn't
- 3. Customize job return codes for different DB2 messages to get the results you want

![](_page_70_Picture_0.jpeg)

![](_page_70_Picture_1.jpeg)

# **Db2 UET - Utility Monitor (2)**

#### **Provides an additional layer of security:**

- Protect business critical objects:
	- Example: Prevent someone from running MODIFY against business critical objects
- Protect your recovery strategy
	- Example: Ensure an object is recoverable by enforcing REORG with KEEPDICTIONARY
- **Take advantage of new DB2 10 utility syntax without changing utility syntax**
	- Save time and resources avoid changing a batch job
- **Audit all DSNUTILB executions – see who is executing what**

![](_page_71_Picture_0.jpeg)

![](_page_71_Picture_1.jpeg)

## **DB2 UET - Extend the DB2 Utilities**

- **Save on CPU and elapsed time by letting UET create the mapping table during a REORG**
	- Reduce DBA intervention by automatically dropping the mapping table and index when the REORG is done
- **Save on CPU and elapsed time by using PRESORT during a LOAD**
	- Integrate with DB2 Sort
- **Reduce DBA intervention by using DB2 Automation Tool to generate CHECK DATA on related sets of objects, then use UET to discard data rows to a flat file**
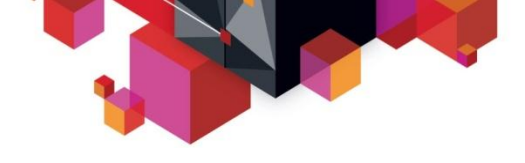

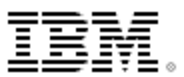

#### **DB2 UET – Cancel Threads**

- **Reduce application downtime by enabling access to business-critical objects**
- **Reduce repeated CPU consumption by ensuring utilities run successfully the first time**
- **Reduce DBA intervention by automatically canceling threads**

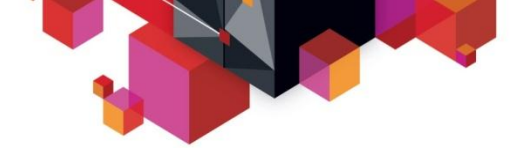

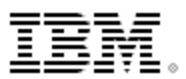

### **How It Works – Eg. DB2 9 Utility changes**

<DSNUTILB\_INTERCEPT>

<!-- **DEFINE THE UTILITIES FOR DB2 9 ON WHICH TO CHANGE SYNTAX** -->

<PRACTICE NAME="UTILITY\_RULES\_DB2V9">

<**UTILITY NAME="RUNSTATS"**>

<MONITOR>

<SYNTAX **ADD="SAMPLE 50**"/>

</MONITOR>

 $<$ /UTILITY $>$ 

<UTILITY NAME="**LOAD**">

<MONITOR>

<SYNTAX **ADD="PRESORTED YES" OPTIONIF="PRESORT**"/>

<SYNTAX **VALUE="LOG %" SUBSTITUTE="LOG NO**"/>

<SYNTAX **ADD="KEEPDICTIONARY**"/>

<SYNTAX **ADD="REUSE**"/>

<MESSAGE ID="**DSNU1150I" RETURN\_CODE="4**"/>

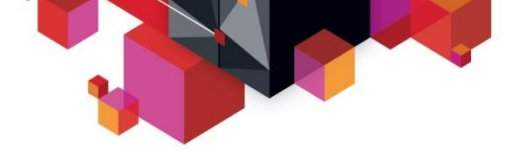

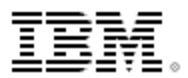

### **How It Works – Eg. DB2 10 best practice**

#### <!--**DEFINE THE UTILITIES FOR DB2 10 ON WHICH TO CHANGE SYNTAX** -->

<PRACTICE NAME="UTILITY\_RULES\_DB2V10">

<UTILITY NAME="**RUNSTATS**">

<MONITOR>

<SYNTAX **REMOVE="SAMPLE %"**/>

<SYNTAX **ADD="TABLESAMPLE SYSTEM AUTO**"/>

</MONITOR>

</UTILITY>

<UTILITY NAME="**LOAD**">

<MONITOR>

<SYNTAX **ADD="PRESORTED YES" OPTIONIF="PRESORT**"/>

<SYNTAX **REMOVE="FORMAT SPANNED YES**"/>

<SYNTAX VALUE="**LOG %" SUBSTITUTE="LOG NO**"/>

<SYNTAX **ADD="KEEPDICTIONARY**"/>

<SYNTAX **ADD="REUSE**"/>

<MESSAGE ID="DSNU1150I" RETURN\_CODE="4"/>

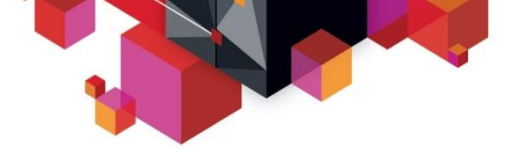

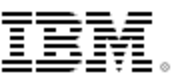

## **Tooling which compliments DB2 Utilities**

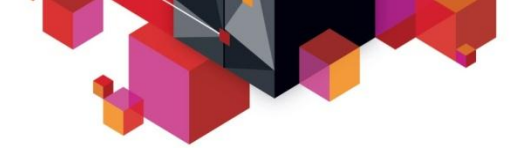

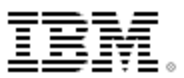

#### **DB2 Sort for z/OS**

- **DB2 Sort provides high speed utility sort processing for data stored in DB2 for z/OS. It improves sort performance while optimizing overall system efficiency by exploiting the advanced facilities of the z/OS operating system and System z to provide the highest level of ROI.**
- **DB2 Sort leverages the strengths of the System z platform, DB2 for z/OS and the DB2 Utilities Suite to drive:**
	- Significant savings in elapsed time and CPU during utility sort processing, especially LOAD, REBUILD INDEX and REORG
	- Relief from application constraints of large volumes of data in highlytransactional workloads performing numerous insert, update and delete operations against DB2 for z/OS databases
	- Sophisticated disk allocations reduce Sort Capacity Exceeded errors caused by large data volumes and/or inaccurate statistics
	- Improved sort processing for other IBM products such as DB2 Utilities Enhancement Tool, DB2 High Performance Unload, DB2 Recovery Expert, DB2 Log Analysis Tool and DB2 Change Accumulation Tool

# **DB2 Sort 1.3 Performance Benefits**

Use of DB2 Sort 1.3 with DB2 utilities, as compared with running DB2 utilities alone, may see: \*

- Reduction of Sort CPU usage
	- Up to 74% reduction on machines with zIIP engines
	- Up to 43% reduction on machines without zIIP engines
- Reduction of Utility CPU usage
	- Up to 49% reduction on machines with zIIP engines
	- Up to 25% reduction on machines without zIIP engines
- Reduction of Utility Elapsed Time
	- Up to 50% reduction on machines with zIIP engines
	- Up to 49% reduction on machines without zIIP engines

**\* The information contained on this slide is distributed AS IS. Performance data and results presented were determined in various controlled laboratory environments, using specific, limited test configurations, and are for reference purposes only. Tests were run against the most current versions of DB2 Sort and DB2 Utilities Suite generally available as of Aug. 17, 2012. Results reported for machines with zIIP engines reflect a situation where all DB2 Sort program zIIP eligible instructions are successfully dispatched to execute on available zIIP processor(s). The results that may be obtained in other operating and production environments may vary significantly. Users of the product should verify the applicable results they might achieve for their specific environment.** 

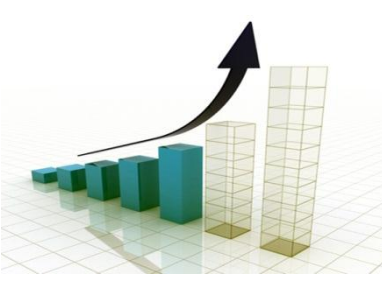

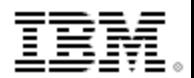

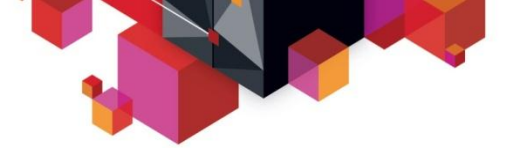

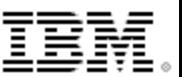

#### **DB2 Sort – many uses**

- New capabilities:
	- Multi-record processing to reduce overhead between DB2 Sort and tools and utilities that call DB2 Sort
		- $\cdot$ VALUE  $\rightarrow$  Reduces CPU usage and enables greater zIIP offload.
	- –Support for Native I/O to allow DB2 Sort to read SORTIN and write SORTOUT.
		- •VALUE  $\rightarrow$  Reduces CPU and elapsed time by reducing data movement.
	- –Support for Change Accumulation Tool
		- •VALUE  $\rightarrow$  Support for more DB2 Tools enables better overall performance
- Extending your IBM DB2 Utilities and Tools investment with performance benefits:
	- **LOAD, REBUILD INDEX, REORG, RUNSTATS, CHECK INDEX / DATA / LOB**
	- **DB2 Utilities Enhancement Tool 2.2**
	- **DB2 High Performance Unload 4.2**
	- **DB2 Log Analysis Tool 3.3,**
	- **DB2 Recovery Expert 3.1**
	- **DB2 Change Accumulation Tool 3.1**
	- **DB2 Utilities Suite 9 and 10**

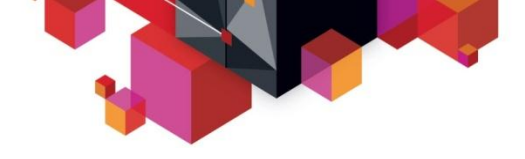

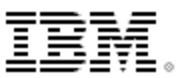

#### **DB2 Sort 1.3 Beta - Customer Results**

 **European IT provider wants to reduce costs and maintain service levels as they anticipate growth in data and number of users**<br>**Percent Improvement Using DB2 Sort** 

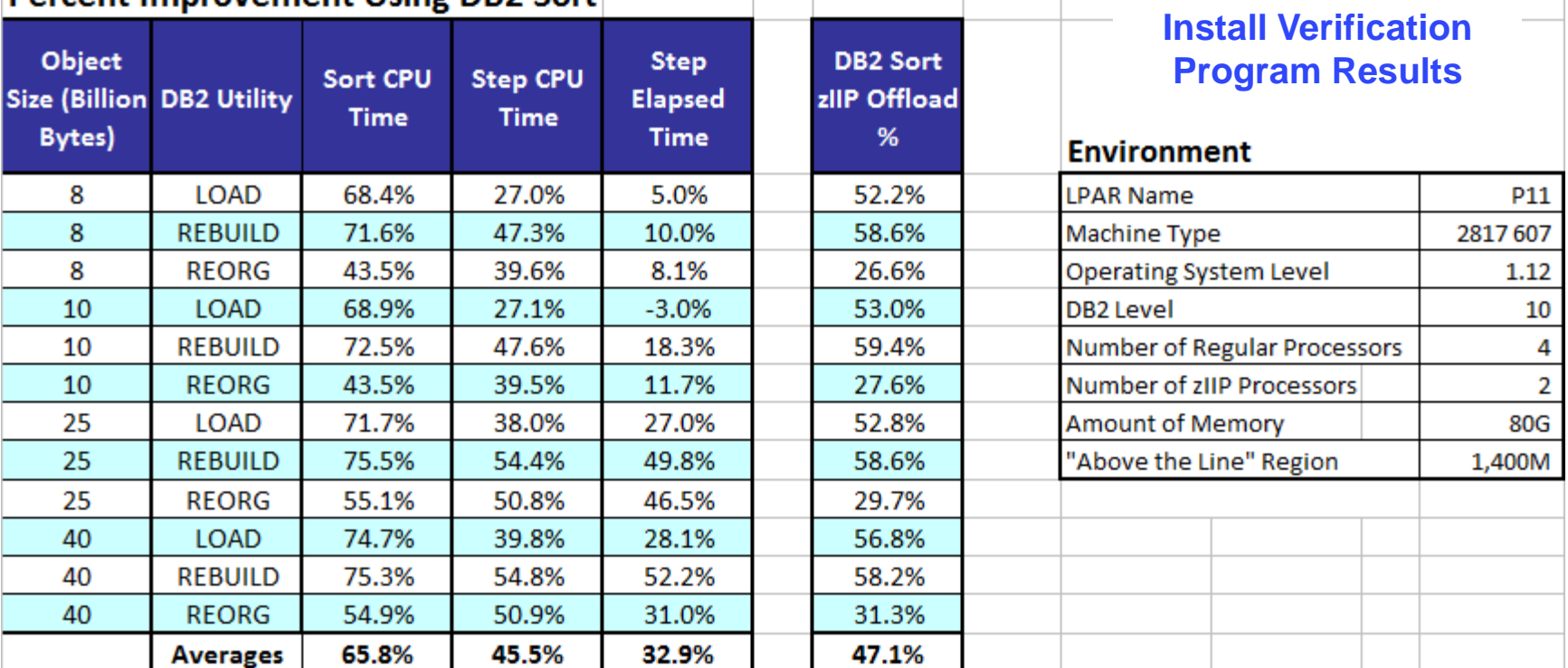

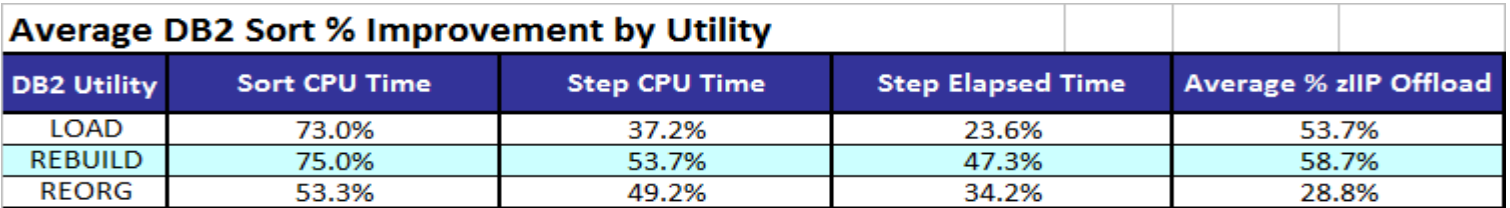

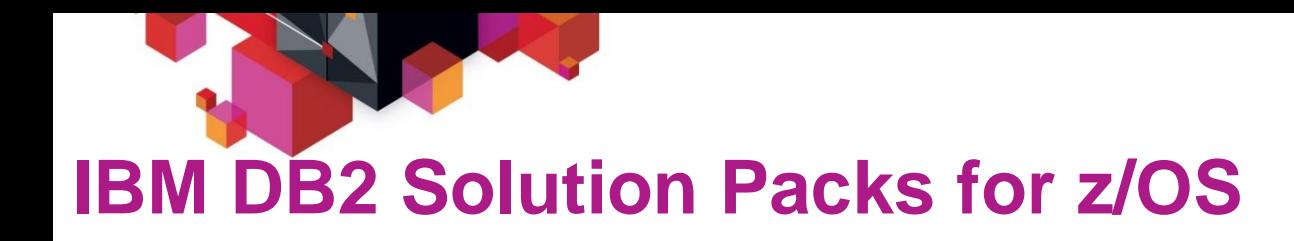

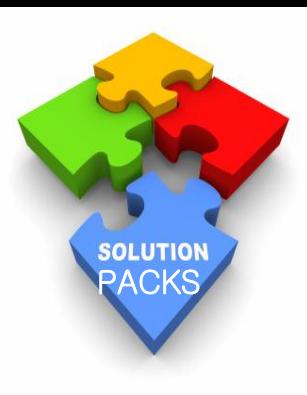

- **Why Solution Packs? One price, one PID, easier install, more integration**
	- Can receive credit for products already purchased
	- **DB2 Administration Solution Pack**:
		- DB2 Administration Tool, DB2 Object Comparison Tool, DB2 Table Editor, Optim Configuration Manager
	- **DB2 Utilities Management Solution Pack**:
		- DB2 Automation Tool, DB2 Utilities Enhancement Tool, DB2 Sort, DB2 High Performance Unload
	- **DB2 Performance Solution Pack:**
		- OMPE for DB2 PE, Optim Query Workload Tuner DB2 SQL Performance Analyzer, Query Monitor
	- **DB2 Fast Copy Solution Pack:**
		- DB2 Recovery Expert, DB2 Cloning Tool

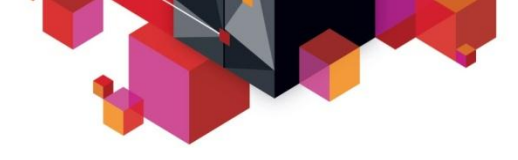

#### **Summary**

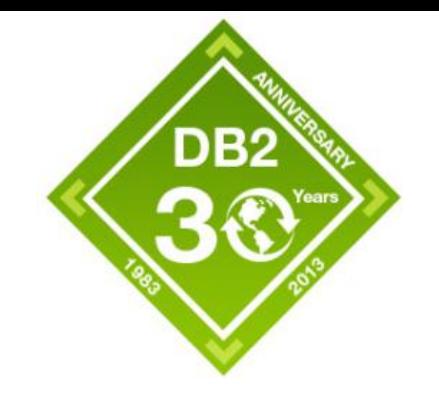

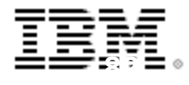

- **Unparalleled investment in utilities**
- **IBM Utilities Suite is essential for exploitation of DB2 function including major availability enhancements in DB2 10**
	- Support of core DB2 function from day 1 of GA
- **Expect continued delivery of enhancements on release boundary, and in maintenance stream when prudent**
- **Continued focus on:**
	- Elimination of application impact from utilities
	- Elapsed time & CPU consumption reduction
	- Resource consumption reduction
	- Reduction in complexity & automation improvements
	- Synergy with IM Tools

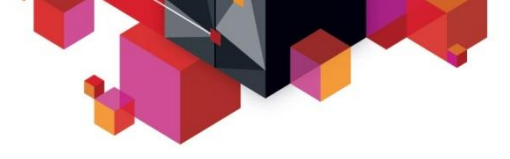

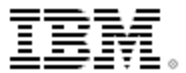

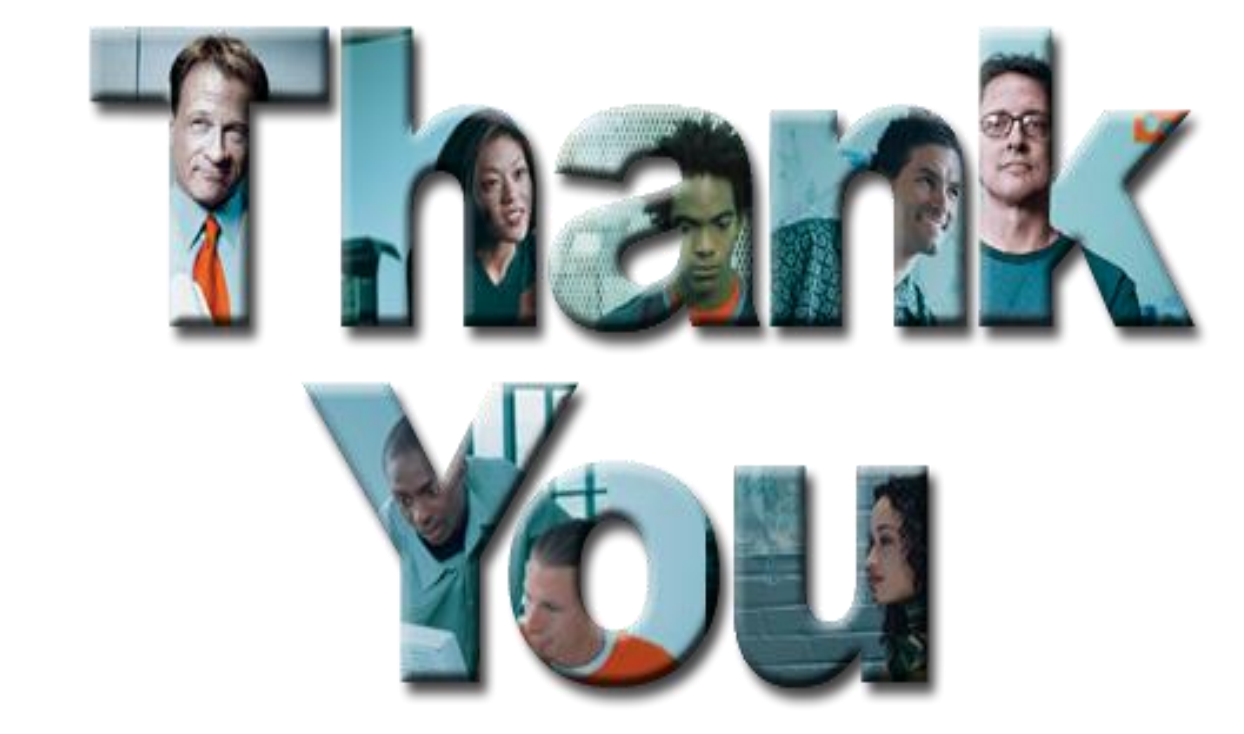